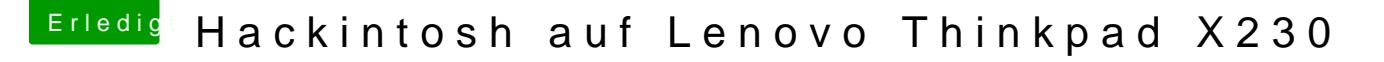

Beitrag von mentox vom 19. Oktober 2017, 14:58

Hallo nochmal

wie kann ich diesen patch einbringen? [https://raw.githubusercontent. &o/audio\\_H](https://raw.githubusercontent.com/RehabMan/Laptop-DSDT-Patch/master/audio/audio_HDEF-layout12.txt)DEF-layout12.txt

denn der mit der 28 statt der 12 soll den ton über den mini displayport al toll wenn das geht

danke und gruesse mentox

quelle aus den kommentaren des postes hier

[https://www.reddit.com/r/think &d\\_macos\\_si](https://www.reddit.com/r/thinkpad/comments/5puao7/x230_with_x220_keyboard_macos_sierra_maxed_out/)erra\_maxed\_out/